#### The biohazard of coupling PGP with OLSR

the (sad story of the) web of trust plug-in and its defects

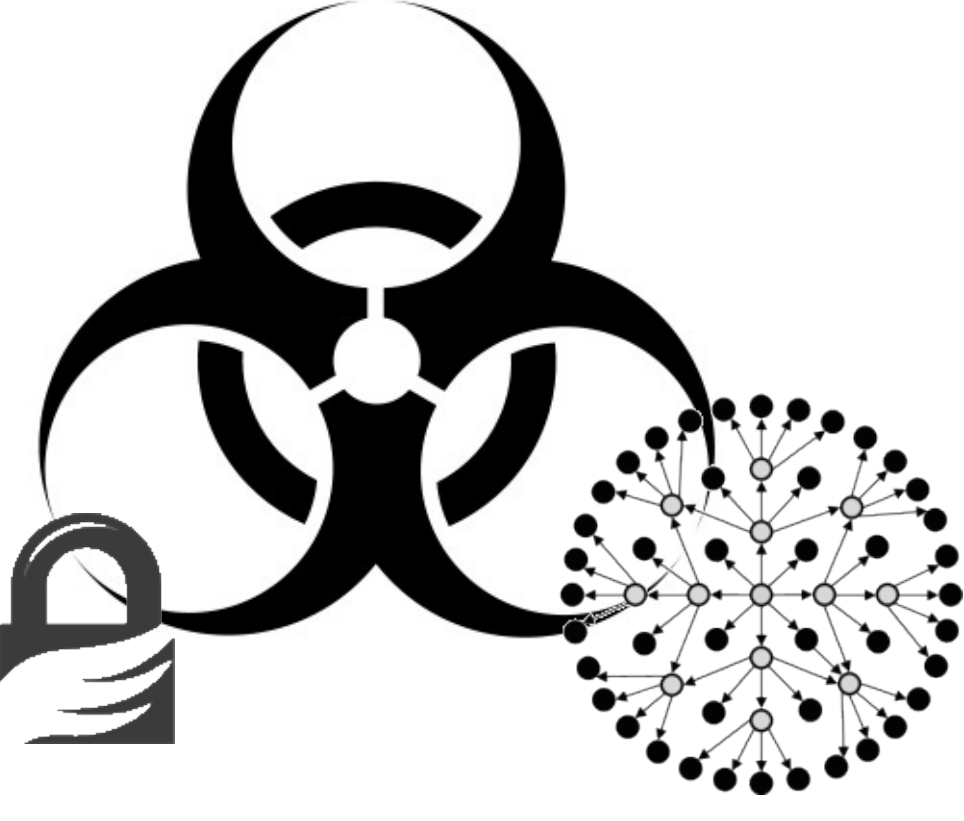

#### clauz and ZioPRoTo **ninux.org**

# OLSR

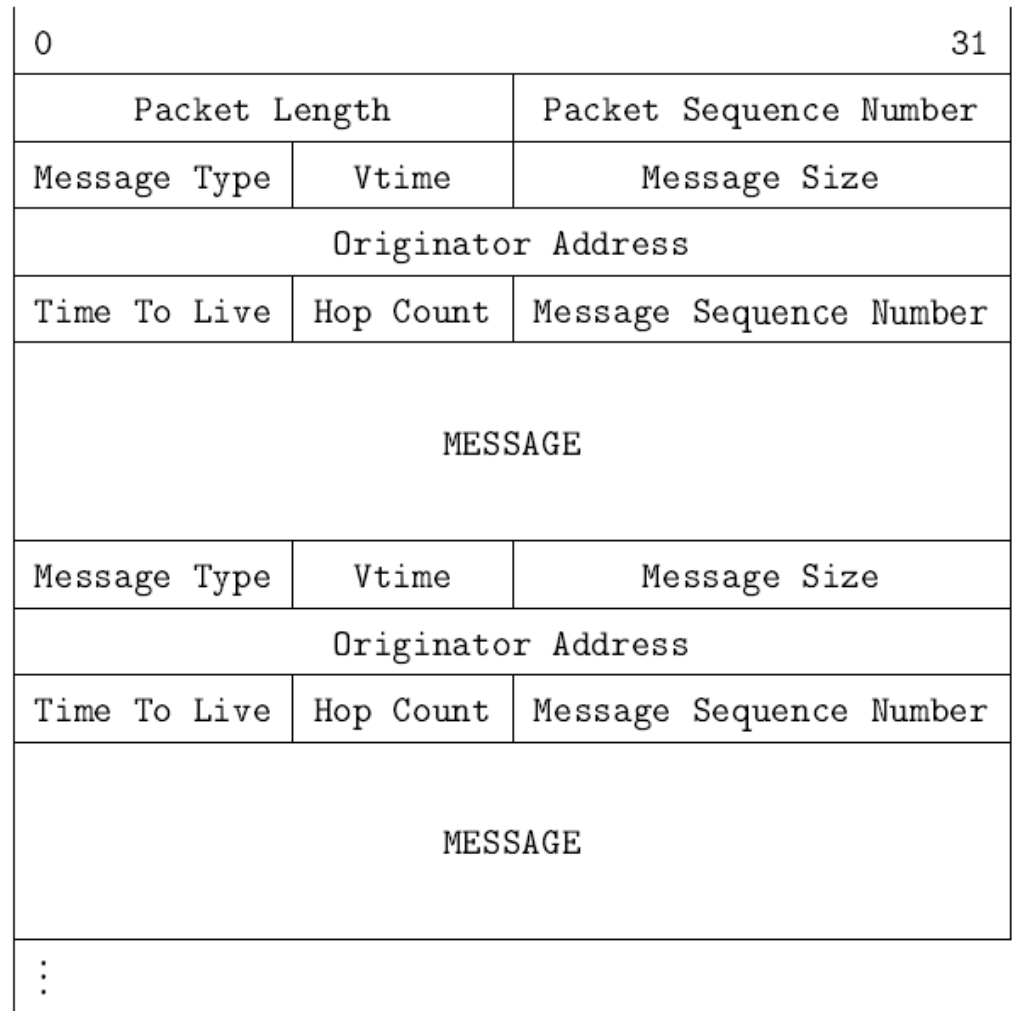

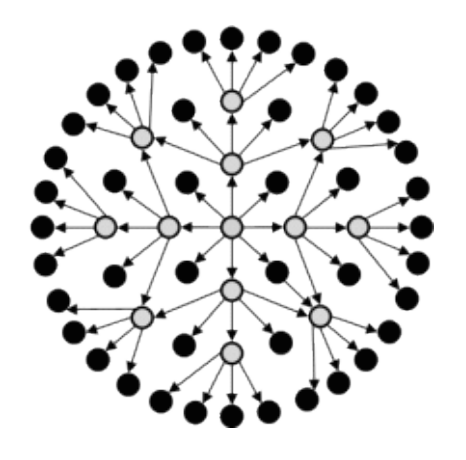

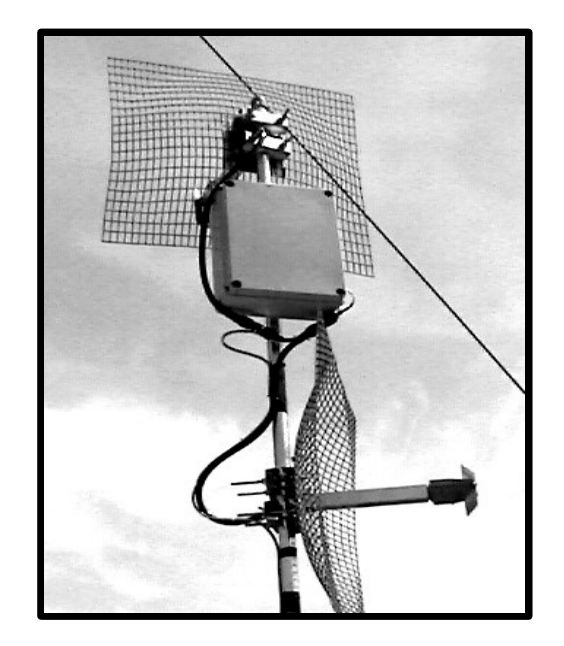

 $\mathbb{C}$ 

 $\sqrt{\bullet}$ 

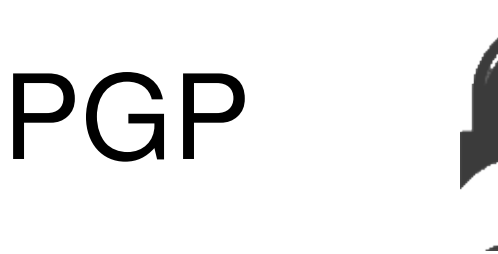

- Mixed Asymmetric/Symmetric cryptography for encryption and signing
- Decentralized web of trust
- Used prevalently for e-mails
- Social:
	- Zimmerman's motivations for writing PGP
	- Key signing parties

### Biohazard

- PGP-sign packets hop by hop
	- Assumption: *I trust what my trusted neighbors trust*
- Use the trust associated with PGP signatures to build **multiple routing tables**, each with a different level of trust
- Then use these routing tables to implement **trusted routes**

# Secure OLSR plug-in

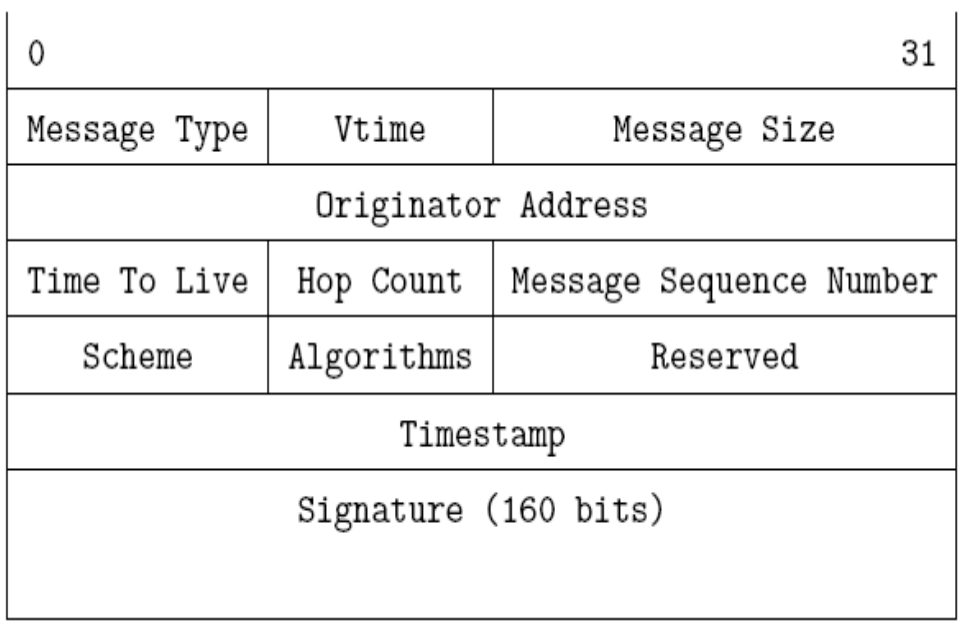

- By Tønnesen (et al.)
- Nodes share a common secret
- OLSR message to sign OLSR packets

#### Secure OLSR plug-in - timestamp exchange

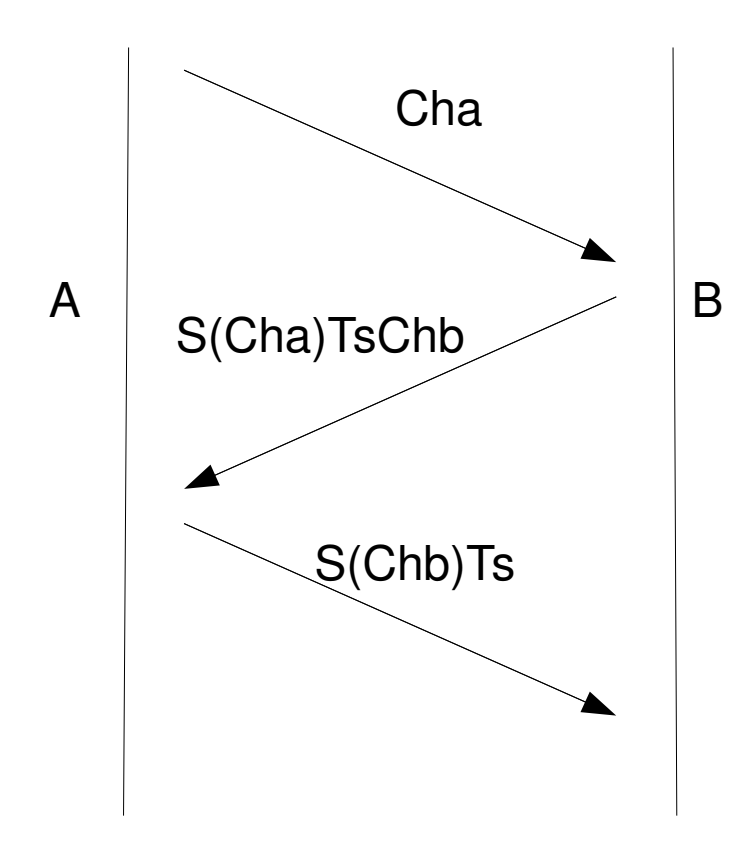

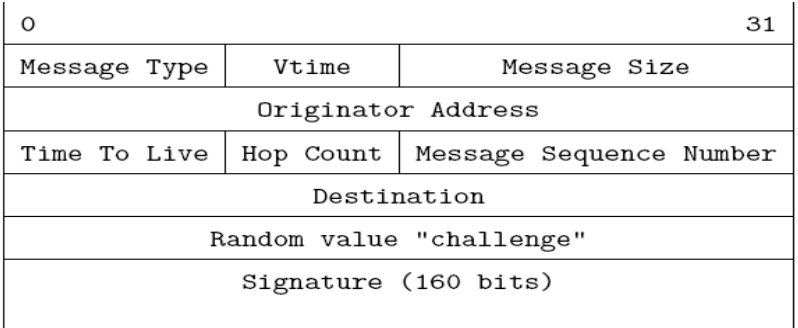

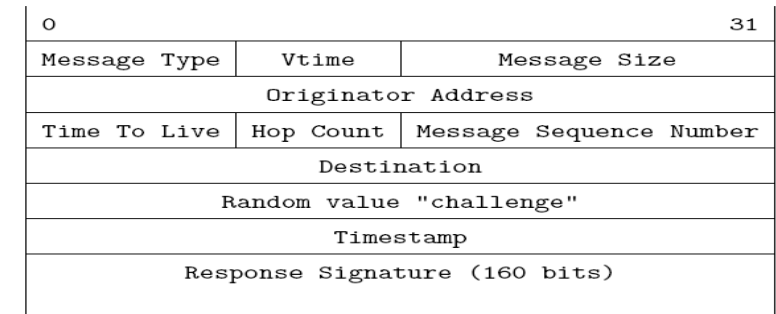

Signature (160 bits)

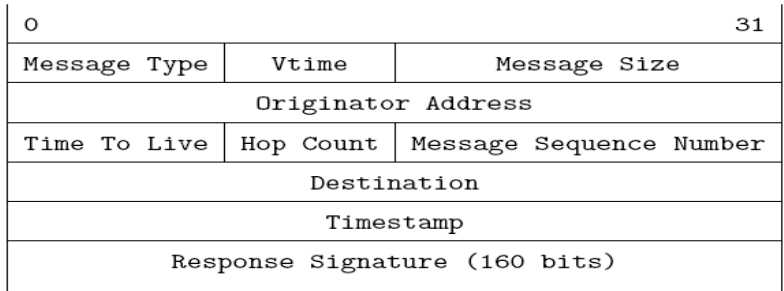

Signature (160 bits)

## OLSR web of trust plug-in

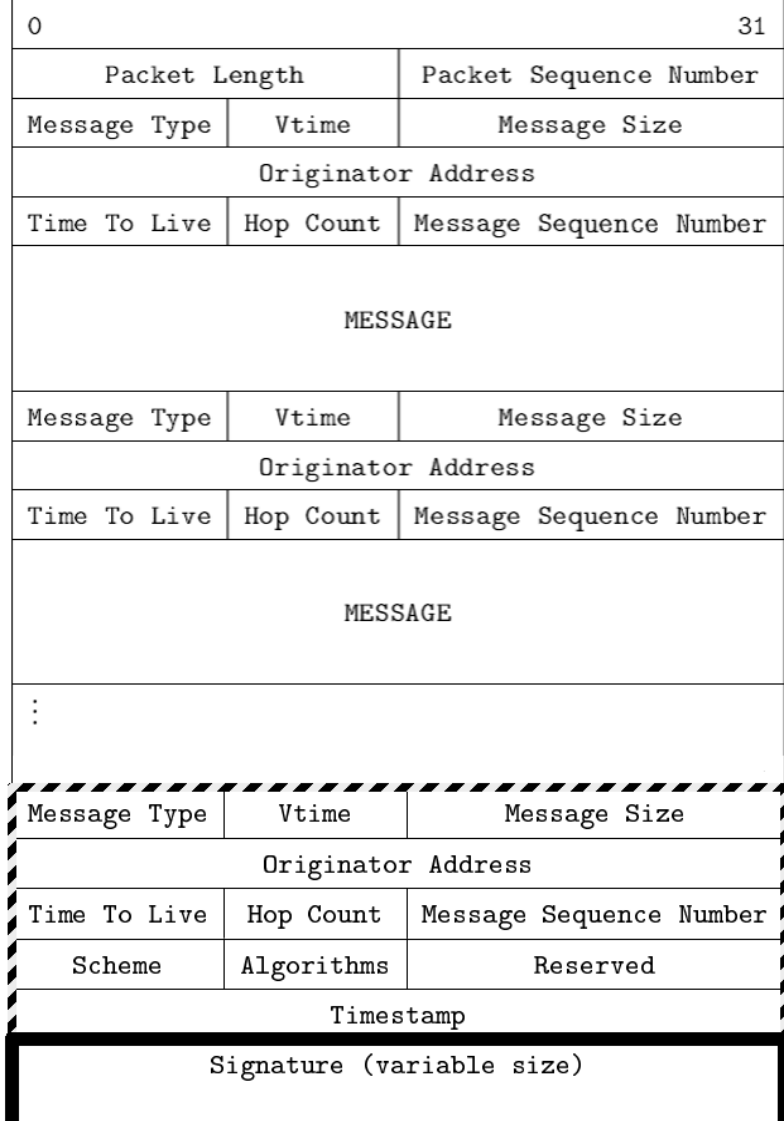

- Basically, keep the same structure of the secure plug-in, but:
	- Use PGP (GnuPG) signatures (that have a variable size)
	- Use trust to add entries to different routing tables

#### OLSR web of trust plug-in

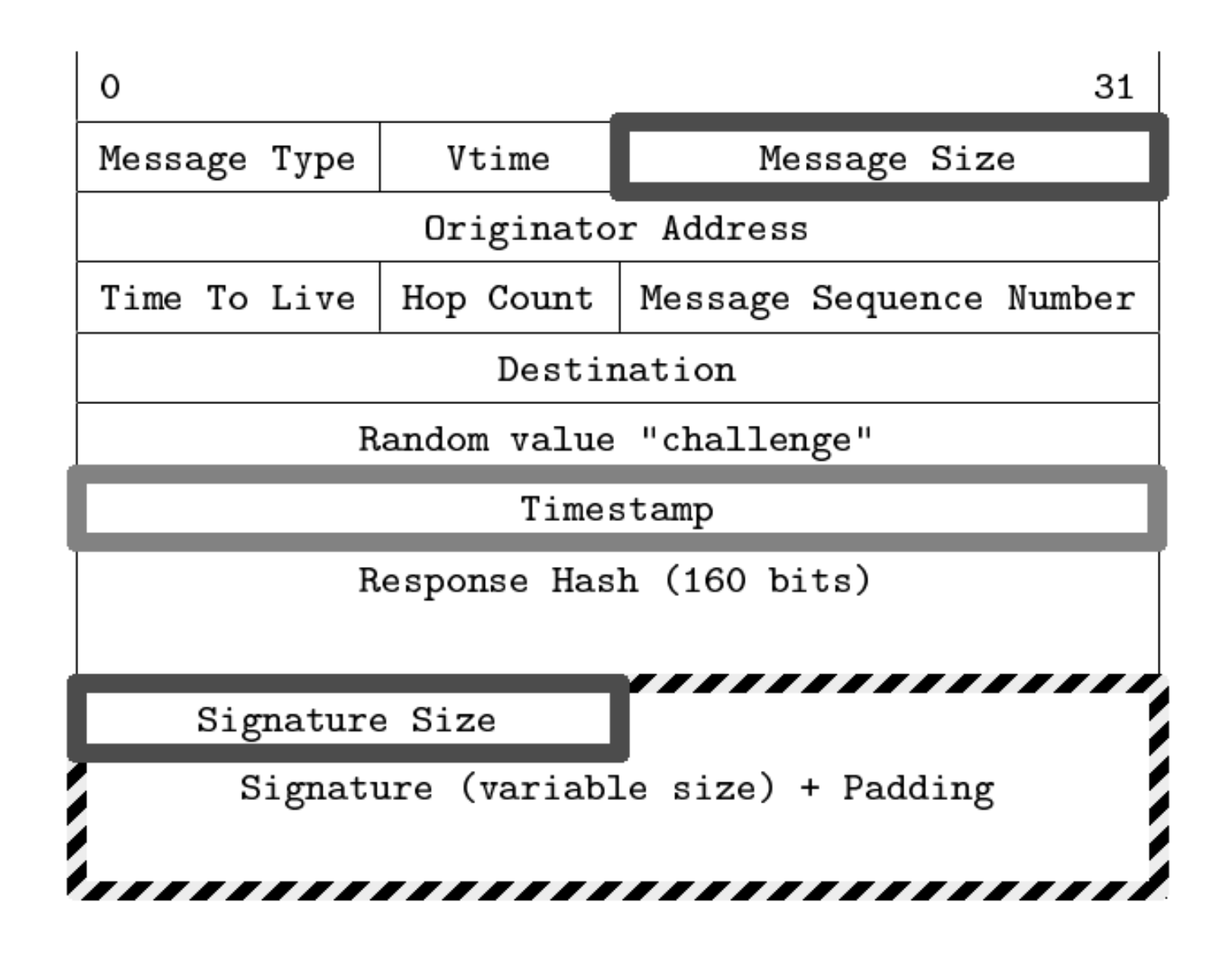

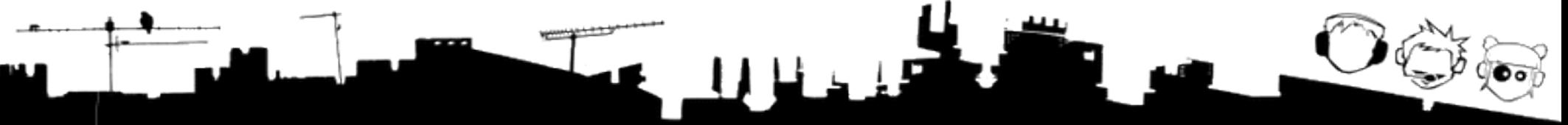

## Trust-based routing

- When an entry has to be inserted in the routing table, this entry is added to the appropriate routing table, on a trust value basis
- Then add tc filter policy routing rules based on the user traffic's IP ToS field

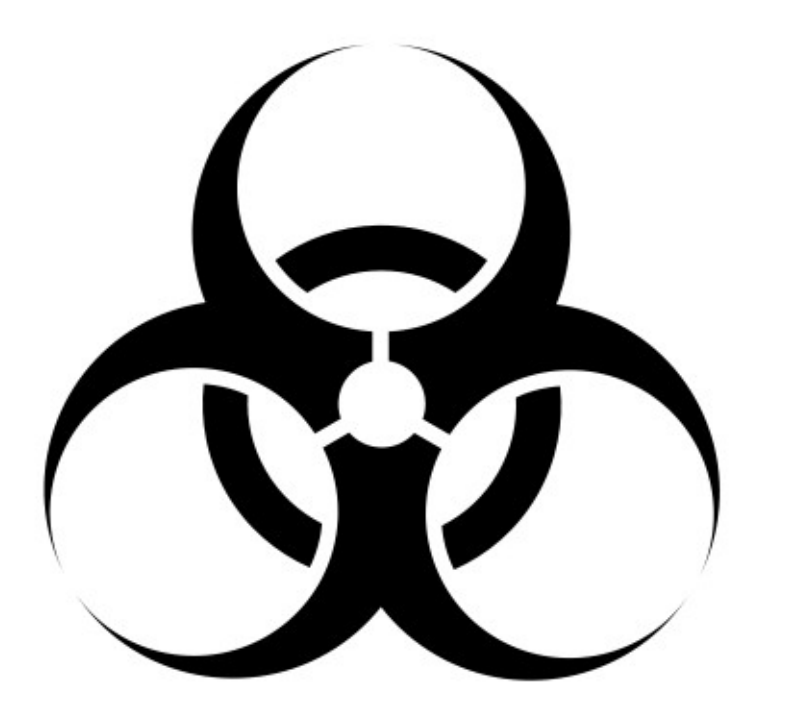

یا<br>نگرن خان

 $O$   $\mathbb{G}$   $_{\mathbb{G}}$ 

## Load on the CPU

• Asymmetric cryptography is too heavy (more than 1000 times slower)

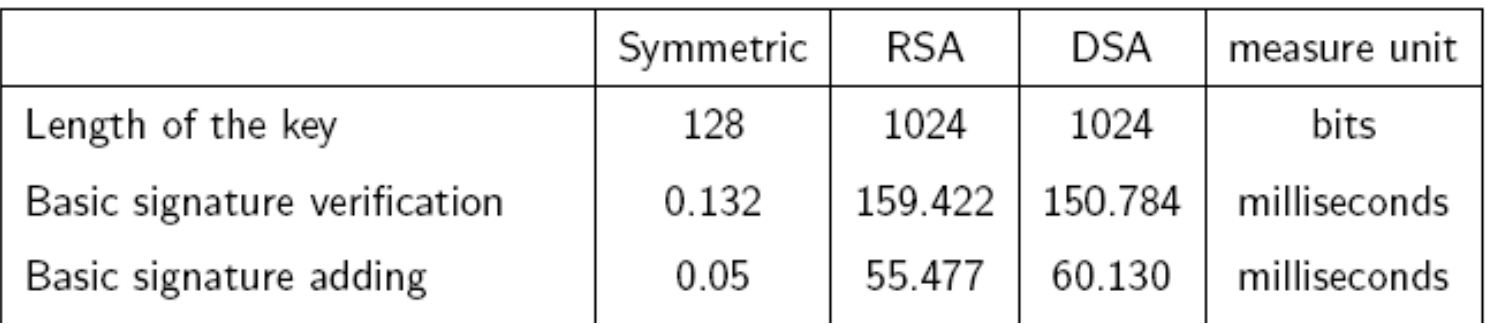

 $\bullet$  To use the plug-in, {Hello,TC,MID,HNA}Interval and {Hello,TC,MID,HNA}ValidityTime have to be increased

## Load on the CPU

- PGP keys can be used to exchange symmetric session keys between neighboring nodes
	- This can be done during the timestamp exchange

## Routing loops

• PGP trust is **not** a good metric (if decisions are made hop by hop)

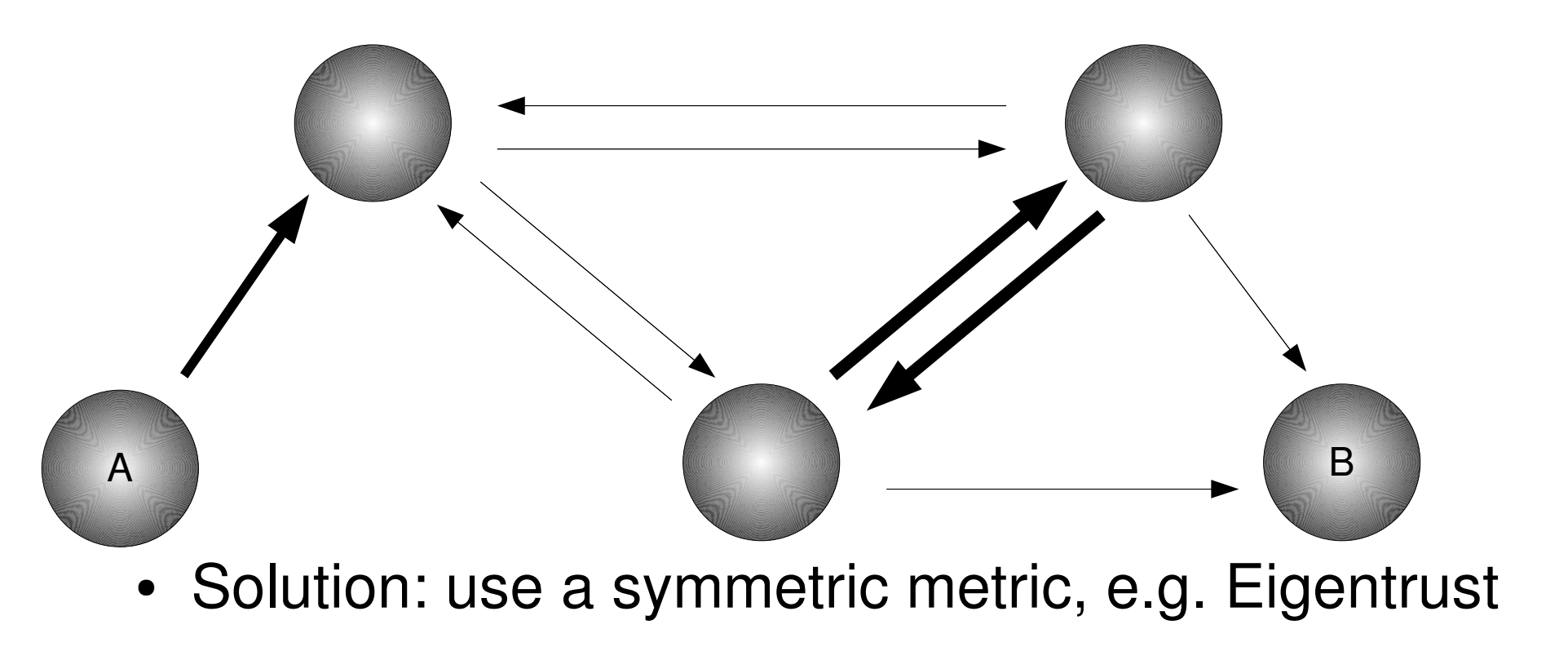

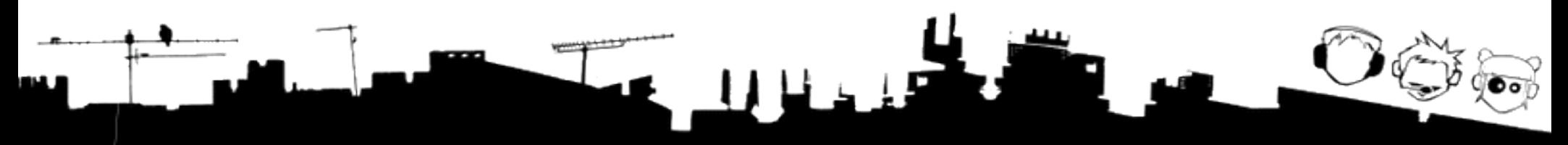

## False Multipath routing

- When an entry has to be inserted in the routing table, this entry is added to the appropriate routing table, on a trust value basis, checking the "trust status"
	- This is like "tagging" routes
	- Which is the orthodox way of doing this?
		- Keep different OLSR topology databases?
		- Modify dijkstra with weights?

#### Some routes are missing

• It is not true that all nodes know all the topology

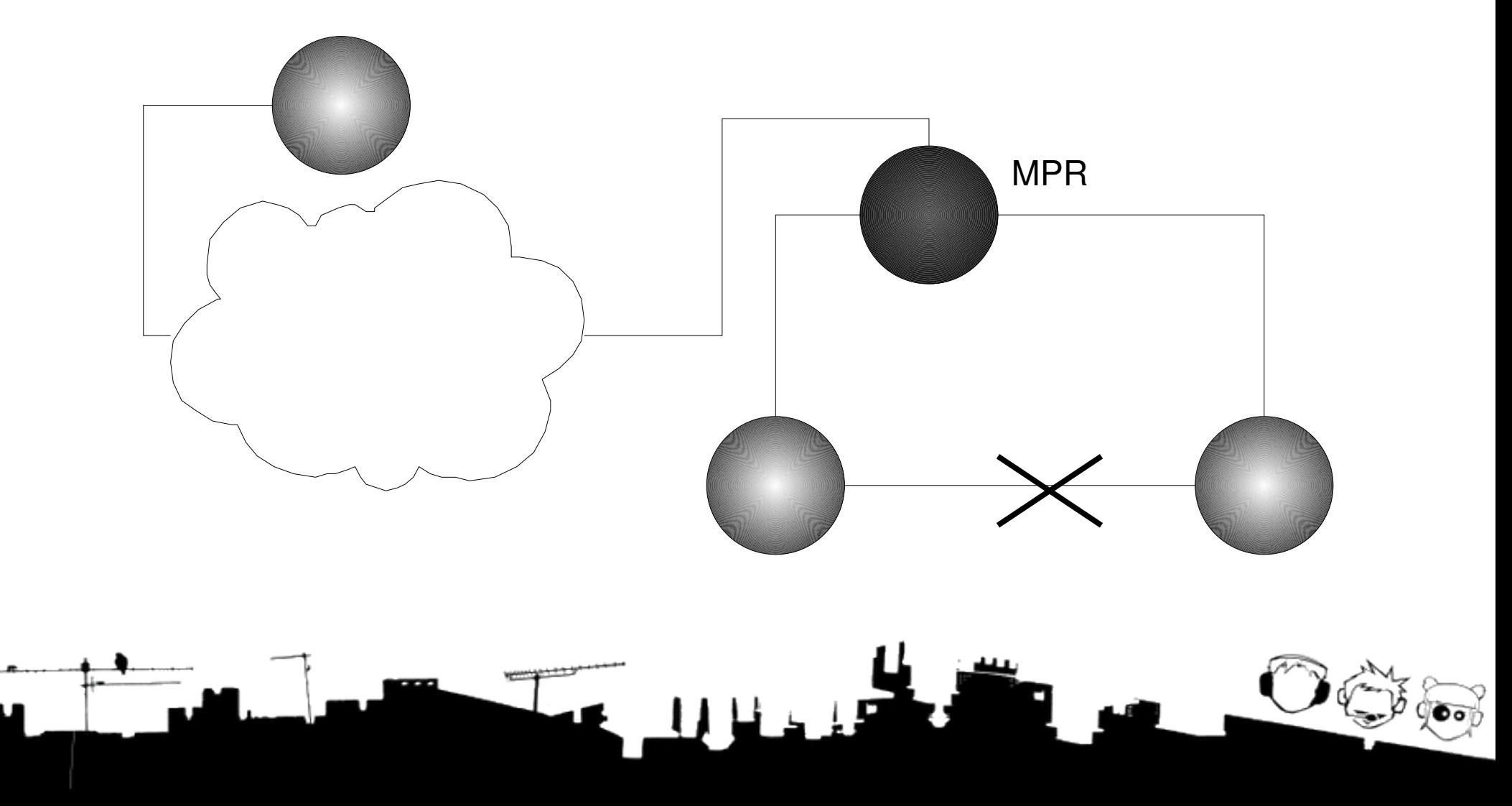

#### References

- http://hg.ninux.org/olsrd-ninux-messy/rawattachment/wiki/WikiStart/Tesi\_di\_Claudio\_Pisa \_rc6\_Trusted\_Routing\_In\_OLSR\_MANETs.pdf
- http://hg.ninux.org/olsrd-ninux-messy/rawattachment/wiki/WikiStart/olsrd\_weboftrust\_plu gin-0.1.tar.gz